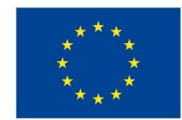

EVROPSKÁ UNIE Evropské strukturální a investiční fondy Operační program Výzkum, vývoj a vzdělávání

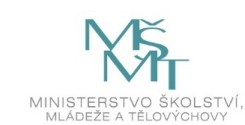

# **VSTUPNÍ ČÁST**

Název komplexní úlohy/projektu Instalace a konfigurace periferního zařízení (tiskárny)

Kód úlohy

18-u-4/AA60

Využitelnost komplexní úlohy

Kategorie dosaženého vzdělání

M (EQF úroveň 4)

Skupiny oborů

18 - Informatické obory

Vazba na vzdělávací modul(y)

Počítačové periferie.

Škola

Střední škola a vyšší odborná škola aplikované kybernetiky s.r.o., Hradecká, Hradec Králové

Klíčové kompetence

Kompetence k učení, Kompetence k řešení problémů, Digitální kompetence

Datum vytvoření

17. 04. 2019 17:20

Délka/časová náročnost - Odborné vzdělávání

8

Délka/časová náročnost - Všeobecné vzdělávání

Poznámka k délce úlohy

Ročník(y)

2. ročník

Řešení úlohy

skupinové

Doporučený počet žáků

6

Charakteristika/anotace

Úloha je určena k osvojení teoretických a praktických znalostí žáků v oblasti identifikace, instalace a konfigurace periferních zařízení, porovnání jejich funkcí a odstranění jejich závad. Při řešení úlohy jsou použity periferní zařízení a osobní PC.

# **JÁDRO ÚLOHY**

### Očekávané výsledky učení

Žák

- identifikuje základní počítačové periferie dle nabídky;
- popíše funkce jednotlivých periferií;
- vybere a navrhne vhodnou počítačovou periferii dle daných parametrů;
- charakterizuje rozdíly mezi navrženými variantami;
- navrhne vhodné řešení připojení periferie k počítačové sestavě;
- zapojí a nainstaluje periferii do počítače dle vlastního návrhu;
- zkontroluje její funkčnost a nastaví vhodné parametry na PC a periferii.

Specifikace hlavních učebních činností žáků/aktivit projektu vč. doporučeného časového rozvrhu

Identifikace a volba vhodných počítačových periferií, popis a charakteristika jednotlivých variant, návrh optimálního řešení pro připojení do PC – odborný výklad: 2 hodiny

Identifikace, charakteristika a výběr vhodných periferií pro připojení do PC dle zadání; samostatná práce dle pracovního listu: 3 hodiny.

Návrh, zapojení a instalace periferie do PC dle zvolených kritérií, kontrola funkčnosti a nastavení; samostatná práce dle pracovního listu: 3 hodin.

Metodická doporučení

Při teoretickém výkladu žáci provádějí na svých počítačích identifikaci nabízených periferií a navrhují jejich vhodné využití a zapojení do PC synchronně s vyučujícím.

Praktické úlohy zadávat v pořadí se vzrůstající složitostí (identifikace a volba počítačových periferií, zapojení, instalace a konfigurace PC).

U úlohy důsledně vyžadovat návrh a realizaci zapojení počítačové periferie dle zadání.

Způsob realizace

Komplexní úloha bude řešena ve specializované počítačové učebně.

Pomůcky

Vybavení počítačové učebny:

Počítač učitele, dataprojektor, plátno.

Individuální počítače pro každého žáka.

Všichni žáci nebo skupina musí mít dostatečný počet počítačových periferií pro výběr a zapojení do PC.

# **VÝSTUPNÍ ČÁST**

Popis a kvantifikace všech plánovaných výstupů

Žáci mají splnit jednu úlohu, ve které mají navrhnout, zapojit a zprovoznit periferní zařízení dle zadání:

- Výběr vhodné periferie pro zapojení do PC.
- Návrh a zapojení periferie dle navržených kritérií.
- Kontrola funkčnosti a nastavení vlastností periferie v PC.

Pomocí operačního systému a nástrojů třetích stran ověří funkčnost jednotlivých počítačových komponent a prokáže vhodné využití jednotlivých typů. Pokud řešení není formálně správné, chyby odstraní.

K úloze vypracují protokol v následujícím tvaru:

- Titulní list
- Zadání
- Seznam navržených počítačových periferií
- Zapojené periferní zařízení do PC dle návrhu

## Závěr (funkční periferní zařízení)

#### Kritéria hodnocení

Hodnocení úlohy se skládá ze dvou částí:

Výběr vhodných periferních zařízení dle zadání. Úkol je splněn, pokud bude typ periferie vhodný pro připojení do PC dle jednotlivých kritérií (kompatibilita, funkce, rychlost, využití apod.) Toto dílčí hodnocení má 30% váhu z celkového hodnocení. Hodnotí se návrh a postup výběru prvku dle vhodnosti kritérií.

Samotné připojení periferního zařízení a konfigurace do osobního počítače. Úkol je splněn za předpokladu, že periferní zařízení zapojené do PC bude zcela funkční a správně nakonfigurované dle zadání. Za špatně zvolenou periferii či vlastnost se známka snižuje o půl stupně, v případě, že žák chybu na doporučení učitele odstraní. Pokud ani poté nebude periferní zařízení zcela funkční a správně zvolené dle zadání, je tato část hodnocena jako nesplněná. Toto dílčí hodnocení má 70% váhu z celkového hodnocení úlohy.

Pro splnění komplexní úlohy je potřeba, aby žák splnil každé ktitérium alespoň na 50%, celkový průměr obou částí musí být 60%. Za skupinovou práci jsou žáci hodnoceni jako celek

Doporučená literatura

Klaus Dembowski, Mistrovství v HARDWARE. Computer Press. ISBN 978-80-251-2310-2.

#### Poznámky

Další materiály jsou k dispozici pro studenty nebo lektory Cisco Networking Academy programu viz https://www.netacad.com/courses/os-it/it-essentials

Jedná se o kurz IT Essentials

Obsahové upřesnění

OV RVP - Odborné vzdělávání ve vztahu k RVP

## Přílohy

- Prezentace Instalace-a-konfigurace-periferniho-zarizeni-tiskarny.pptx
- Zadani Instalace-a-konfigurace-periferniho-zarizeni-tiskarny.docx
- Reseni Instalace-a-konfigurace-periferniho-zarizeni-tiskarny.docx